# ATDW ACCOUNT & ADMIN GUIDE

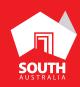

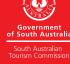

SOUTHAUSTRALIA.COM

# CONTENTS

| ABOUT THE ATDW            |    |
|---------------------------|----|
| HOW TO ACCESS THE ATDW    | 5  |
| ACCOUNT MANAGEMENT        | 9  |
| ABOUT ATDW LISTINGS       | 14 |
| REMOVING ATDW INFORMATION | 19 |
| CONTACT US                | 22 |

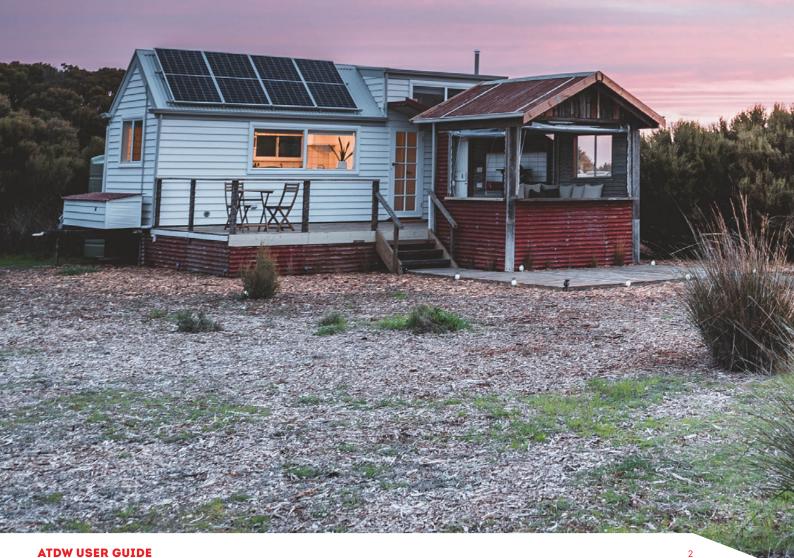

## **ABOUT THE ATDW**

### WHAT IS THE ATDW

The Australian Tourism Data Warehouse (ATDW) is Australia's national platform for digital tourism information. With over 250+ distributors of this content, the ATDW is the gateway to providing valuable exposure and having your business showcased on tourism websites such as southaustralia.com, australia.com and local regional websites.

The ATDW is free and can be accessed via a single login. Tourism distributors use the platform for driving qualified and commission free leads directly to your business or event.

#### WHAT IS AN ATDW LISTING

An 'ATDW listing' is the term used to describe the organisation of information of your tourism products. A business can create multiple product listings in the ATDW, should their business have relevant tourism arms to the business. For example an Hotel (Accommodation listing) may also have an onsite restaurant (Food & Drink listing).

#### ATDW FOR SOUTH AUSTRALIAN OPERATORS

The South Australian Tourism Commission works closely with the ATDW and operators to list, optimise and distribute South Australian tourism information. All South Australian ATDW listings are free to create and once approved for distribution, are visable on southaustralia.com.

#### **BUSINESS ELIGIBILITY**

The ATDW is available for tourism operators who provide a leisure-tourism focused product offering.

According to the ATDW Operator Listing Guidelines, a tourism operator must have a business or product offering which meets one of the available categories in the ATDW. The offering must also provide a service or experience to the "leisure tourist". Participating operators must be located and/or operate their tourism offering in Australia.

A series of **exclusion** criteria is available from the ATDW, including but not limited to:

- Websites/virtual businesses (no physical premises)
- Travel insurance providers
- Wholesalers/inbound tour operators

## ATDW TERMINOLOGY

| ATDW<br>DASHBOARD                                   | The central location for businesses or organisations to view and manage all listing created by an organisation account.                                                                                                    |
|-----------------------------------------------------|----------------------------------------------------------------------------------------------------|
| DISTRIBUTION                                        | The sharing of business information to other organisations who<br>chose to promote or market ATDW information on their relevant<br>digital platforms.                                                                                                    |
| LOCKED FOR<br>REVIEW                                | The ATDW listing has been sent to the South Australian Tourism<br>Commission for review against the ATDW guidelines, prior to<br>distribution.                                                                                                    |
| OWNING<br>ORGANISATION<br>/ ORGANISATION<br>ACCOUNT | An owning organisation is the organisation account which has<br>ownership over an ATDW listing. This is the organisation which<br>is responsible for the continual update of the ATDW listing and<br>ensuring information is correct and relevant for the offering.                                                      |
| QUALITY<br>ASSURANCE<br>(QA)                        | The review of information in the ATDW against the ATDW guidelines.                                                                                                    |
| REJECTED                                            | An ATDW listing has been sent back to the business by SATC for<br>further amendments. Please take the time to read and take on<br>board the advice provided in the rejection email on how to improve<br>the listing to meet guideline standards, and make those changes<br>prior to resubmitting the listing for review. |
| TOURISM<br>DISTRIBUTOR                              | An organisation which is distributing the information from the<br>ATDW onto their website or other digital platforms for destination<br>or industry promotion.                                                                                                    |
| TOURISM<br>OPERATOR                                 | A business or organisation which provides a tourism offering or service to the consumer.                                                                                                    |

# **HOW TO ACCESS THE ATDW**

The ATDW has its own website to access the data warehouse platform: www.atdw.com.au

We recommend book marking this page in your browser for future convenience.

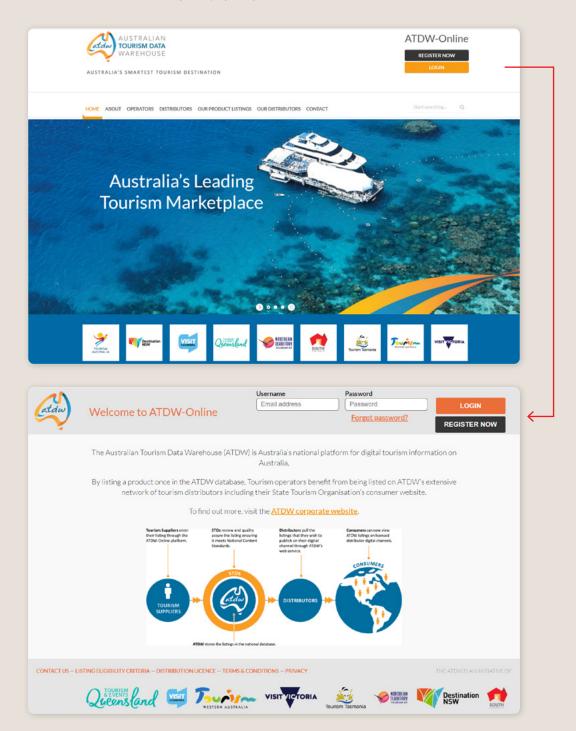

#### **REGISTRATION - TOURISM OPERATORS**

If a business or organisation has never used the ATDW before, they will need to register for an account.

- > In the top right corner of the ATDW website, select 'REGISTER NOW'.
- Click 'Tourism Operator' and then select 'CONTINUE'

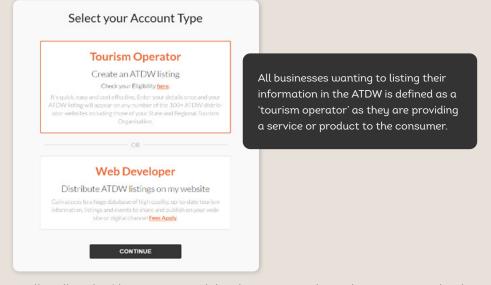

- Fill in all applicable organisational details as prompted. Avoid entering capitalised text, abbreviations, acronyms or special characters unless they're trademarked or a part of the registered business name. It is not compulsory to have a business ABN.
- > Please read the Terms & Conditions and Privacy Policy before clicking 'REGISTER NOW'.
- Create a log in for the primary user of the account.
- Click 'CREATE'.
- > The user will be directed to the organisation's ATDW dashboard.

| <b>Register</b><br>Please provide your organisation information |                                          |               | Create a user<br>going to access listings? |
|-----------------------------------------------------------------|------------------------------------------|---------------|--------------------------------------------|
| AI                                                              | IN number                                |               | Personal information                       |
| Business ABN                                                    |                                          | First name    | Last name                                  |
| Organisa                                                        | tion information                         | Phone number  |                                            |
| Name of organisation                                            |                                          |               |                                            |
|                                                                 |                                          |               | Login details                              |
|                                                                 | Location                                 | Email address |                                            |
| Street address                                                  |                                          | Password      | Re-type password                           |
| Unit / Apartment / Suite / Building                             |                                          |               |                                            |
| e.g. Unit-401                                                   |                                          |               |                                            |
| Suburb                                                          |                                          | 1             | CREATE                                     |
| eg.SurryHills                                                   |                                          |               |                                            |
| State                                                           | Post code                                |               |                                            |
| Select a state                                                  | eg 2000                                  |               |                                            |
| Con                                                             | munication                               |               |                                            |
| Organisation phone number                                       | Organisation email address               |               |                                            |
|                                                                 |                                          |               |                                            |
| By signing up, Lagree to ATDW                                   | 's Terms & Conditions and Privacy policy |               |                                            |

#### LOGGING IN

If the business already owns a pre-existing listing or other business operations in the ATDW, the user will need to log into their current account.

- In the top right corner of the ATDW website, select LOGIN.
- Click login.
- The user will be directed to the organisation's ATDW dashboard.

|       |                                                                                                    |                      |                                                                          |                                                        | Username                                                            | Password                                            |                              |                                                     |
|-------|----------------------------------------------------------------------------------------------------|----------------------|--------------------------------------------------------------------------|--------------------------------------------------------|---------------------------------------------------------------------|-----------------------------------------------------|------------------------------|-----------------------------------------------------|
| A     | den                                                                                                    | 147.1                |                                                                          |                                                        | Email address                                                       | Password                                            | LOGIN                        |                                                     |
| All   |                                                                                                    | Welcome              | to ATDW-On                                                               | line                                                   |                                                                     | Forgot password?                                    |                              |                                                     |
| 1000  | <b>Y</b>                                                                                                    |                      |                                                                          |                                                        |                                                                     |                                                     | REGISTER NOW                 |                                                     |
|       |                                                                                                    |                      |                                                                          |                                                        |                                                                     |                                                     |                              |                                                     |
|       |                                                                                                    | The Australian       | Tourism Data Ware                                                        | house (ATDW) i                                         | s Australia's national                                              | platform for digital tourism infor                  | mation on                    |                                                     |
|       |                                                                                                    |                      |                                                                          |                                                        | Australia.                                                          |                                                     |                              |                                                     |
|       |                                                                                                    |                      |                                                                          |                                                        |                                                                     |                                                     |                              |                                                     |
|       |                                                                                                    |                      |                                                                          |                                                        |                                                                     | efit from being listed on ATDW's                    |                              |                                                     |
|       |                                                                                                    | netwo                | ork of tourism distri                                                    | outors including                                       | their state Tourism (                                               | Organisation's consumer website                     |                              |                                                     |
|       |                                                                                                    |                      | Tofi                                                                     | nd out more, visi                                      | it the ATDW corpora                                                 | te website.                                         |                              |                                                     |
|       |                                                                                                    |                      |                                                                          |                                                        |                                                                     |                                                     |                              |                                                     |
|       |                                                                                                    |                      | Tourism Suppliers enter<br>their listing through the                     | STOs review and quality<br>assure the listing ensuring | ng listings that they wish to                                       | Consumers can now view<br>ATDW listings on licensed |                              |                                                     |
|       |                                                                                                    |                      | ATDW-Online platform.                                                    | it meets National Conter<br>Standards.                 | nt publish on their digital<br>channel through ATDW<br>web service. | distributor digital channels.                       |                              |                                                     |
|       |                                                                                                    |                      |                                                                          |                                                        | web service.                                                        | 1                                                   |                              |                                                     |
|       |                                                                                                    |                      |                                                                          |                                                        |                                                                     | CONSUMERS                                           |                              |                                                     |
|       |                                                                                                    |                      |                                                                          | 3100                                                   |                                                                     |                                                     |                              |                                                     |
|       |                                                                                                    |                      |                                                                          | ~~~                                                    |                                                                     |                                                     |                              |                                                     |
|       |                                                                                                    |                      | TOURISM                                                                  | (atdw)                                                 |                                                                     | *                                                   |                              |                                                     |
|       |                                                                                                    |                      | SUPPLIERS                                                                |                                                        |                                                                     |                                                     |                              |                                                     |
|       |                                                                                                    |                      |                                                                          |                                                        |                                                                     |                                                     |                              |                                                     |
|       |                                                                                                    |                      |                                                                          |                                                        |                                                                     |                                                     |                              |                                                     |
|       |                                                                                                    |                      | ATDA                                                                     | W stores the listings in the natio                     | nal database.                                                       |                                                     |                              |                                                     |
|       |                                                                                                    |                      |                                                                          |                                                        |                                                                     |                                                     |                              |                                                     |
|       |                                                                                                    |                      |                                                                          |                                                        |                                                                     |                                                     |                              |                                                     |
| CONTA | ict us – List                                                                                                    | ING ELIGIBILITY CRIT | ERIA - DISTRIBUTION LIC                                                  | ENCE - TERMS & CO                                      | NDITIONS - PRIVACY                                                  |                                                     | THE ATOW IS AN INITIATIVE OF |                                                     |
| CONTA | ict us – List                                                                                                    | ING ELIGIBILITY CRIT | ERIA - DISTRIBUTION LIC                                                  | ENCE - TERMS & CO                                      | NDITIONS - PRIVACY                                                  |                                                     | THE ATDWIS AN INITIATIVE OF  |                                                     |
| CONTA | ict us – List                                                                                                    |                      |                                                                          |                                                        | _                                                                   |                                                     | Destination                  |                                                     |
| CONTA | ict us — List                                                                                                    | ING ELIGIBILITY CRIT | ad visit 7                                                               | ENCE - TERMS & CO                                      | -                                                                   | Tourism Tasmania                                    |                              |                                                     |
| CONT  | ict us — List                                                                                                    |                      | ad visit 7                                                               | -                                                      | _                                                                   |                                                     | Destination                  |                                                     |
| CONTA | ict us – list                                                                                                    |                      | ad visit 7                                                               | -                                                      | _                                                                   |                                                     | Destination                  |                                                     |
| CONT  |                                                                                                    | Queens C             | ad visit 7                                                               | -                                                      | _                                                                   |                                                     | Destination                  |                                                     |
| CONTR | ATDW                                                                                                    | Queens C             | ad visit 7                                                               | -                                                      | _                                                                   |                                                     | Destination                  | ←                                                   |
|       | ATDW                                                                                                    | Online               | ind 🖽 I                                                                  | -                                                      | _                                                                   |                                                     | Destination                  | <del>&lt;                                    </del> |
|       |                                                                                                    | -Online              | ad visit 7                                                               | -                                                      | _                                                                   |                                                     | Destination                  | ←                                                   |
|       | ATDW-                                                                                                    | -Online              | ind 🖽 I                                                                  | -                                                      | _                                                                   |                                                     | Destination                  | <del>&lt;</del>                                     |
|       | ATDW-<br>ATDW-<br>Business Nam<br>a Search Us                                                                                                    |                      | ind 🖽 I                                                                  | -                                                      | _                                                                   |                                                     | Destination                  | <b>~</b>                                            |
|       | ATDW-                                                                                                    |                      | usiness Name                                                             | -                                                      | _                                                                   |                                                     | Destination NSW              | <b>←</b>                                            |
|       | ATDW-<br>ATDW-<br>Business Nam<br>Q Search Wa<br>Full Name<br>Full Name<br>Full Name                                                                                                    |                      | usiness Name                                                             | -                                                      | _                                                                   |                                                     | Destination NSW              | ←                                                   |
|       | ATDW<br>ACCOL<br>Business Nam<br>G Search Us<br>Full Name<br>Full Name<br>Full Name<br>Full Name<br>Full Name                                                                                                    |                      | usiness Name                                                             |                                                        | _                                                                   |                                                     | Destination NSW              | ←                                                   |
|       | ATDW-<br>ATDW-<br>Business Nam<br>Q Search Wa<br>Full Name<br>Full Name<br>Full Name                                                                                                    |                      | usiness Name                                                             |                                                        | _                                                                   |                                                     | Destination NSW              | ←                                                   |
|       | ATDW<br>ATDW<br>Contents National<br>Content of the Second<br>Content of the Second<br>Content of the                                                                                                    | -Online              | usiness Name                                                             |                                                        | _                                                                   |                                                     | Destination NSW              | ←                                                   |
|       | ATDWA<br>ACCON<br>Business Nam<br>(a) Search Ue<br>Full Name<br>Full Name<br>Full Name<br>Full Name<br>Full Name                                                                                                    | -Online              | usiness Name                                                             |                                                        | _                                                                   |                                                     | Destination NSW              | ←                                                   |
|       | ATDW<br>ATDW<br>Contents National<br>Content of the Second<br>Content of the Second<br>Content of the                                                                                                    | -Online              | usiness Name Login details. Email address Personal Information           |                                                        | _                                                                   | Tourism Tasmania                                    | Regired                      | ←                                                   |
|       | ATDWA<br>ACCON<br>Business Nam<br>(a) Search Ue<br>Full Name<br>Full Name<br>Full Name<br>Full Name<br>Full Name                                                                                                    | -Online              | usiness Name togin details Email address                                 |                                                        | _                                                                   |                                                     | Regired                      | <                                                   |
|       | ACCOV<br>Contension Nett<br>Contension Nett                                                                                                    | -Online              | usiness Name Login details. Email address Personal Information           |                                                        | _                                                                   | Tourism Tasmania                                    | Regired                      | <                                                   |
|       | ATDWA<br>ACCOM<br>Bunivasi Ana<br>Bunivasi Ana<br>Bunivasi<br>Bunivasi<br>Buni | -Online              | Isiness Name Login details Email address Personal Information First name |                                                        | _                                                                   | Tourism Tasmania                                    | Regired                      | <i>←</i>                                            |
|       | ACCOV<br>Contension Nett<br>Contension Nett                                                                                                    | Conline              | usiness Name Login details. Email address Personal Information           |                                                        | _                                                                   | Tourism Tasmania                                    | Regired                      | <i>←</i>                                            |
|       | ACCOM<br>Business Nam<br>Q Search M<br>Full Name<br>Full Name<br>Full Name<br>Full Name<br>Full Name<br>Full Name<br>Full Name<br>Full Name<br>Full Name<br>Search M<br>Mitter<br>Winder                                                                                                    | Contine              | Isiness Name Login details Email address Personal Information First name |                                                        | _                                                                   | Tourism Tasmania                                    | Regired                      | <                                                   |
|       | ACCOM<br>Business Nam<br>Q Search M<br>Full Name<br>Full Name<br>Full Name<br>Full Name<br>Full Name<br>Full Name<br>Full Name<br>Full Name<br>Full Name<br>Search M<br>Mitter<br>Winder                                                                                                    | Conline              | Isiness Name Login details Email address Personal Information First name |                                                        | _                                                                   | Tourism Tasmania                                    | Regired                      | <                                                   |
|       | ACCOM<br>Business Nam<br>Q Search M<br>Full Name<br>Full Name<br>Full Name<br>Full Name<br>Full Name<br>Full Name<br>Full Name<br>Full Name<br>Full Name<br>Search M<br>Mitter<br>Winder                                                                                                    | Contine              | Isiness Name Login details Email address Personal Information First name |                                                        | _                                                                   | Tourism Tasmania                                    | Regired                      | <                                                   |
|       | ACCOM<br>Business Nam<br>Q Search M<br>Full Name<br>Full Name<br>Full Name<br>Full Name<br>Full Name<br>Full Name<br>Full Name<br>Full Name<br>Full Name<br>Search M<br>Mitter<br>Winder                                                                                                    | Contine              | Isiness Name Login details Email address Personal Information First name |                                                        | _                                                                   | Tourism Tasmania                                    | Regired                      | <                                                   |

#### **PASSWORD RESET**

If a user forgets their password to a user account, they can request a reset.

- Click log in at the top right of your screen.
- Click the 'Forgot Password?'
- Enter your profile email address and click 'Continue'.
- The user will receive an email containing a temporary password to use.
- Log into the account and then go to the admin section in the menu on the left of the screen.
- Change the password to a new secure and easy to remember password.

| atdw | Welcome to ATDW-Online                                                                                                    | Username<br>Email address                             | Password<br>Password<br>Forgot password?          | LOGIN<br>REGISTER NOW | ]     |
|------|----------------------------------------------------------------------------------------------------|-------------------------------------------------------|---------------------------------------------------|-----------------------|-------|
|      | Having t<br>To reset your password, ent<br>ATDW. This can be your work<br>Email address<br>Email address<br>Still facing issues? Please cont | rk email or another emai<br>account.<br><sup>15</sup> | t you use to sign in to<br>I associated with your |                       | \<br> |

# **ACCOUNT MANAGEMENT**

Businesses are responsible for managing their personal account details and the listings associated with their account. To ensure accounts are set-up correctly, enabling adequate access across the business and to guarantee information is kept up-to-date so communications via email, such as expiry reminder emails, are not missed, please take the time to ensure the business account is suitably set-up.

**Please note:** This information is for your account management only and is not consumer facing content.

#### **BUSINESS ABN**

It is not required for a business to have an ABN however if you do, please add this.

| ABN number   | Optional |
|--------------|----------|
| Business ABN | ск       |
|              |          |

#### **ORGANISATION INFORMATION**

Add your correct business name. At the time of account generation, a random selection of numbers and letters will form the initial business name, please ensure this is updated to the businesses correct business name. This is important as it allows the account to be easily located.

**Please note:** An organisation number is automatically generated on your behalf and cannot be changed. As an account listing it's businesses information on the ATDW, the account type is also known as a 'contributor'.

| Organisation information            | Required |
|-------------------------------------|----------|
| Name of organisation                |          |
| South Australian Tourism Commission |          |
| Organisation Number                 |          |
| OR0039179                           |          |
| Туре                                |          |
| Contributor                         |          |
|                                     |          |

## LOCATION

Add your physical business address.

| Location                            |           | Required |
|-------------------------------------|-----------|----------|
| Street address                      |           |          |
| 250 Victoria Square                 |           |          |
| Jnit / Apartment / Suite / Building |           |          |
| Level 9, SA Water Building          |           |          |
| Suburb                              |           |          |
| Adelaide                            |           |          |
| State                               | Post code |          |
| SA                                  | ∽ 5000    |          |

## COMMUNICATION

Add the best contact details for the business. Please ensure this is to an email address that is monitored regularly.

| ] Communication           | Require                    |
|---------------------------|----------------------------|
| Organisation phone number | Organisation email address |
| 0870880114                | onlineservices@sa.gov.au   |

#### ADDING AND REMOVING ADDITIONAL USER ADMINS

A current admin of the ATDW organisation account can add and remove additional admin of the same account. There are no restrictions on the number of admin a business can have on their account.

**Please note:** Any admin added to the account, will have visibility of the account and editing access to all listings associated with the account.

Best practice and recommended use is for each admin to have their own, separate, log in details.

- Log into the ATDW with a current user log in.
- From the dashboard click the "account" option in the black user menu.
- An orange menu should appear.
- > Select "add another user" in the orange menu.

Add another user

- > Start with entering the users nominated email address and click out.
- > If the user has a pre-existing account, the details will auto-fill.
- If the user has never had an ATDW account, please enter the first and last name and a best contact number.
- Click save.

The added admin will receive an email notification for their password and once this is set, they will be able to access, and help manage the account.

| (atdiw)  | ATDW-Online              |                      |          |
|----------|--------------------------|----------------------|----------|
|          | ACCOUNT<br>Business Name | Business Name        |          |
|          |                          | Cogin details        | Required |
| ассоция  |                          | Email address        |          |
| <b>Q</b> |                          |                      |          |
|          |                          | Personal Information | Reguired |
|          |                          | First name Last name |          |
|          |                          | Phone number         |          |
|          |                          | •                    |          |
|          |                          |                      | SAVE     |

## MANAGING INDIVIDUAL ADMIN DETAILS

Individual admins on a business account can manage their own personal admin details including their name, email address and password. Once these have been updated a green highlight will appear around the information, indicating it has been saved.

## LOGIN DETAILS

| ype password |               |               |
|--------------|---------------|---------------|
|              |               |               |
|              | type password | type password |

## PERSONAL INFORMATION

| irst name   | Last name |  |
|-------------|-----------|--|
|             |           |  |
|             |           |  |
| hone number |           |  |
|             |           |  |
|             |           |  |

#### PLANS

As a tourism operator in South Australia, you can register on the Australian Tourism Data Warehouse free of charge, which is why you cannot see a plan when clicking on 'all your plans' in the orange account panel. If you have your own website and would like to become a distributor of content within the tourism data warehouse, please contact ATDW directly at support@atdw.com.au

#### WIDGETS & WHITE LABELS

Information on widgets and white labelling is available via the individual Widget, and, White Label, sections in the orange account panel. For more information on widgets, please contact the ATDW team at support@atdw.com.au. For more information on White Labelling please contact the ATDW team on distribution@atdw.com.au

#### **ACCOUNT INTEGRATIONS**

Via the orange account panel, admins can manage any integrations between ATDW & their partners, such as Google My Business, that the business decided to engage with. The set-up and management of these integrations are managed by the business, and may or may not have a cost associated. Please read the information provided by ATDW in the integration section for further detail on this. ACCOUNT
 SATC - Jen
 Search User
 Jennifer Schmidt
 Add another user
 PLANS
 All your plans
 Add distribution plan
 WIDGETS
 What is a widget?
 Add a widget
 WHITE LABEL
 What is a white label?
 Request White Label
 INTEGRATIONS
 Manage your integrations

# **ABOUT ATDW LISTINGS**

#### WHAT CAN BE UPLOADED TO THE ATDW

The ATDW has a choice of different product categories for the tourism industry and each category has various functionalities to cater for relevant information. For example, the Food & Drink category has additional sections for menu and pricing information, while the Tour category provides the option of adding individual tours with further information on the starting location and duration of that tour.

To identify which category is most relevant for the business' product offering, it is advised to download the guidelines available when selecting the category for a new listing. This document provides an in-depth description of each section and further options to specify the type of service provided which is relevant to this section.

The South Australia Tourism Commission has also provided quick guides on available categories and is available for businesses and organisation to review on the ATDW Support and Marketing Hub.

Some businesses are eligible to list in multiple category to showcase relevant arms to their tourism business, for example, a hotel could list with their hotel name in the Accommodation category, whilst they'd also be encouraged to list their restaurant, that also services the public, to list in the Food & Drink category using the restaurant name.

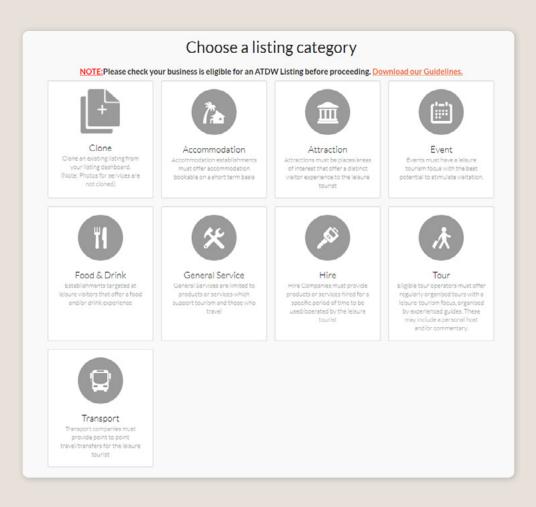

#### **CREATING A NEW LISTING**

To list a tourism product in the ATDW, an ATDW listing will need to be created to house the information.

1. From the ATDW Dashboard, click 'ADD NEW LISTING'.

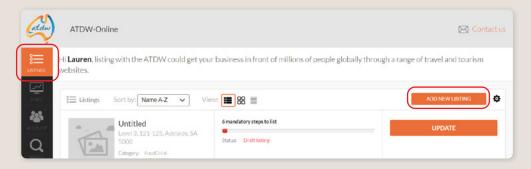

 Click the relevant category best suited to the product offering. If you're unsure, please download the guidelines available for more information on which category would suit best suit the offering. This is an important step to ensure people can find your product.

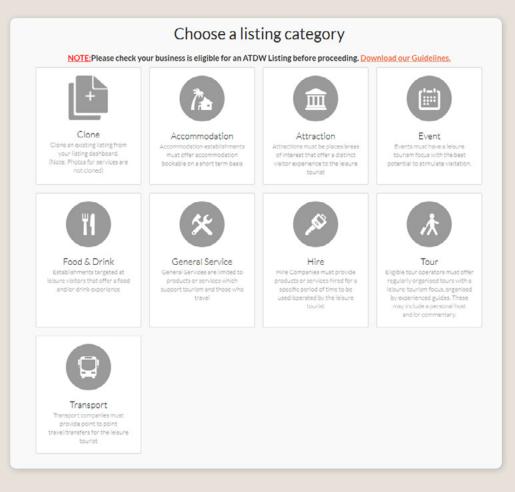

**3.** A blank listing will be generated in the appliable category. Businesses can visit the ATDW Support & Marketing Hub for step-by-step category specific information.

**Please note:** a listing cannot change its category at a later date. It is critical the correct category is selected when creating the listing for the first time. A handful of additional categories are available for businesses with increased admin access, including VICs, RTOs and industry organisations. For more information on these additional categories, please visit the RTO and VIC webpage.

#### **UPDATING A LISTING**

For a listing to remain active in ATDW, it must be updated annually however we recommend every six months to ensure the information continues to reflect the current status of business.

- **1.** Find the listing on the ATDW dashboard.
- 2. Select the corresponding 'UPDATE' on the right of the screen.

| atdw     | ATDW-Online                                                                                    |                                                         | 🖂 Contact us                       |
|----------|------------------------------------------------------------------------------------------------|---------------------------------------------------------|------------------------------------|
| LISTINGS | Hi <b>Lauren</b> , listing with the ATDW could get you websites.                               | r business in front of millions of people globally thro | ough a range of travel and tourism |
| STATS    | Ustings Sort by: Name A-Z Vie                                                                  | ewa 🔳 88 🔳                                              | ADD NEW LISTING                    |
|          | Untitled<br>Level 3, 121-125, Adelaide, SA<br>500<br>Catagory, FoodDink<br>Listing & AU0411239 | 6 mandatory steps to list<br>Status: Draft listing      | UPDATE                             |

#### **3.** Use one of three options to update:

- o Navigate through every section by selecting 'Next Step' at the bottom of your screen.
- Use the orange menu on the left to navigate to the section needing to be updated.
  Select the Summary option in the top right to view all information together and identify any areas needing to be updated

| atdu   | ATDW-Online                                                                                                    |                                                                     |              |                                                                                                    | Contact us                                                                                                    |
|--------|----------------------------------------------------------------------------------------------------|---------------------------------------------------------------------|--------------|----------------------------------------------------------------------------------------------------|----------------------------------------------------------------------------------------------------|
|        | Image: Pood & DRINK     -       Name & description     -       Id and Drink Type     Image: Pool of the second second | Untitled Zuster South Commission SASTC                              |              | é mandatory stepis to list                                                                                                    | SUMMARY PUBLISH MORE                                                                                                    |
|        | Accessibility   Photos  Videos                                                                                                    | Name & description                                                  | Required     | 0                                                                                                    |                                                                                                    |
| Ŭ<br>∎ | Opening hours<br>Service & Prices<br>Cuisine types                                                                                                    | What's the name of your establishment?                              |              | Guidance<br>Name & description<br>• Describe the experiences a visitor                                                                                   | Example<br>The River Estate                                                                                                    |
| sovour | Menu URL<br>Licensing                                                                                                    | How would you describe your establishment?                          |              | <ul> <li>Will have with you.</li> <li>Highlight what makes your business unique.</li> </ul>                                                              | The River Estate is a feast for the<br>senses: a sensational food, wine and<br>lifestyle destination with country<br>views to match. Taste regional cold cli- |
|        | Internet access<br>Facilities<br>Memberships                                                                                                    | Write a summary in 25 to 225 words                                  |              | <ul> <li>Include your business/event name<br/>for better brand recognition and<br/>search results.</li> </ul>                                            | mate wines, dine on paddock to plate<br>cuisine, pick clives and shop for later<br>at their award winning bakery.                                             |
|        | Accreditations<br>Social accounts<br>Media Links                                                                                                    |                                                                     |              | <ul> <li>No capitalised text unless it is<br/>trademarked.</li> <li>No abbreviations, acronyms or spe-<br/>cial characters, unless as part of</li> </ul> | The hatted restaurant brings an imme-<br>diate sense of calm with its oasis of<br>greenery, natural stones and recycled<br>timbers and flawless service.      |
|        | Wine Varieties<br>Wine Features                                                                                                    | L                                                                   |              | <ul> <li>vour registered business name.</li> <li>No URLs, contact details, dates,<br/>times or prices.</li> </ul>                                        | Reconnect with nature and your<br>tastebuds just ten minutes from the<br>centre of Canberra at The River<br>Estate.                                           |
|        | Add a Deal / Offer                                                                                                    | Business information                                                | Optional     | Short sentences – quick reading.     Alternative Business Name                                                                                           | Bookings essential.                                                                                                    |
|        | ADMIN 🕨                                                                                                    | This information will not be visible to your customers Business ABN |              | If your business is known by any other<br>name, such as a previous trading<br>name, please enter it here.                                                |                                                                                                    |
|        |                                                                                                    | CHECK                                                               |              | ABN<br>If applicable, also add your 11 digit<br>Australian Business Number (ABN),<br>You can look up your ABN on this web-                               |                                                                                                    |
|        |                                                                                                    | Is your business known by an alternative name?                      |              | site.                                                                                                    |                                                                                                    |
|        |                                                                                                    | 100 characters max                                                  | 8            |                                                                                                    |                                                                                                    |
|        |                                                                                                    | Add alternative name                                                |              |                                                                                                    |                                                                                                    |
|        |                                                                                                    | a ser                                                               | TO NEXT STEP |                                                                                                    |                                                                                                    |
|        |                                                                                                    |                                                                     |              |                                                                                                    |                                                                                                    |

**4.** For further information on updating a listing, refer to the relevant category guide available on the ATDW Support and Marketing Hub.

#### NAVIGATING AN ATDW LISTING

The ATDW platform has different functionalities to help manage the storage of information in the data warehouse. To help users familiarise themselves with the location of the different functionalities, visit the ATDW Support and Marketing Hub.

#### **ERROR MESSAGES**

As a data warehouse, the ATDW platform has a strict requirement of how information can be uploaded and displayed. Error messages will appear when there is a non-compliance concern with the recommended guidelines. Guidelines can be found when editing information fields, either on the right-hand side of the webpage or at the bottom of the screen - please see the ATDW navigation guide for further details.

From time-to-time, the ATDW will appear with other intermittent error messages when businesses are uploading information into the platform. If an error message appears unusual, you can reach out to OnlineServices@sa.gov.au. It is recommended to provide some details about the issue and a screenshot of the error page when emailing through to assist with solving the enquiry.

#### **PROGRESS BAR**

A progress bar is available for businesses to reference on the main view of the ATDW Dashboard and in each ATDW Listing in the top right corner. This progress bar will inform a user on any areas which are required to be completed or are recommended to optimise the listing.

| ati | ATDW-Online                     |                                                                                                 |                               | Contact us            |
|-----|---------------------------------|-------------------------------------------------------------------------------------------------|-------------------------------|-----------------------|
|     | Food and Drink Type             | Untitled P<br>Uniting #40.0411239<br>Organisation: South Australian Toucian Commission - SASATC | d mandatory steps to list     | SUMMARY PUBLISH MORE. |
| ► F | Red bar indica                  | ites steps which need                                                                           | d to be completed             |                       |
| 6   | mandatory steps to              | o list                                                                                          |                               |                       |
| • ( | Orange bar ind                  | dicates recommende                                                                              | d steps for optimisation      |                       |
|     | optional steps to o<br>isting   | ptimise your                                                                                    |                               |                       |
|     | Jsers can clic<br>needing to be | , ,                                                                                             | r to see the specific recomme | ndations/requirements |
|     |                                 | a liat                                                                                          |                               |                       |

| nandatory steps to list |                                   |  |
|-------------------------|-----------------------------------|--|
| Name & description      | Photos                            |  |
| Location                | <ul> <li>Accessibility</li> </ul> |  |
| Phone                   |                                   |  |
|                         |                                   |  |

#### **CLONING A LISTING**

The clone listing function can copy and paste all information of a current ATDW listing into a new ATDW listing. This function can be useful for listings such as a re-occurring event, where minimal details need to be updated.

1. On the ATDW Dashboard, find the listing needing to be cloned and click 'UPDATE'.

| ATDW                           | V-Online                                                                                         |                                             | 🖂 Contact us                                   |
|--------------------------------|--------------------------------------------------------------------------------------------------|---------------------------------------------|------------------------------------------------|
| Hi Lauren<br>ustincs websites. |                                                                                                  | ur business in front of millions of people; | globally through a range of travel and tourism |
| stats 👬 Listi                  | ings Sort by: Name A-Z V                                                                         | iew: 🔳 88 🗮                                 | ADD NEW LISTING                                |
|                                | Untitled<br>Level 3, 121-125, Adelaide, SA<br>SOOO<br>Category: FoodDrink<br>Listing & AU0411239 | 6 mandiatory steps to list                  | UPDATE                                         |

2. In the top right corner of the listing, select 'MORE...'.

| atdu | ATDW-Online                               |                                                                                            | Contact us                |
|------|-------------------------------------------|--------------------------------------------------------------------------------------------|---------------------------|
| ≣    |                                           | - Untitled 🖌                                                                               | 6 mandatory steps to list |
|      | Name & description<br>Food and Drink Type | Uniting #: AU0411239     Organisation: <u>South Australian Bourism Commission - SASATC</u> | BUMMARY PUBLISH MORE      |

3. Click 'Clone Listing' in the drop-down menu.

| (stdw)                                                                                      | ATDW-Online             |                                                |            |                  |               | 🖂 Co            | ntactus                                                         |
|---------------------------------------------------------------------------------------------|-------------------------|------------------------------------------------|------------|------------------|---------------|-----------------|-----------------------------------------------------------------|
| 8<br>Listinicas                                                                             |                         | Untitled Untitled Untitled Untitled            |            |                  | 6 mandatory : |                 |                                                                 |
| 1<br>1<br>1<br>1<br>1<br>1<br>1<br>1<br>1<br>1<br>1<br>1<br>1<br>1<br>1<br>1<br>1<br>1<br>1 |                         | Organisation: South Australian Tourism Commiss | ion-SASATC |                  |               | SUMMARY         | LISTINGS<br>Disable listing<br>Clone listing<br>Change category |
| <b>10</b>                                                                                   |                         | Cocation                                       | 1          | S Phone          | +             | 👔 Business Info | Export to CSV                                                   |
| Q                                                                                           | Videos<br>Opening hours | Adelaic Level 3, 121-125<br>Waymouth Street    |            | Enter your phone | e number      | Add Business    | TRANSLATIONS<br>Manage translations                             |

4. On the centre of the screen, click 'yes' to confirm making a copy of this listing.

| at .                   | Clone Listing<br>Are you sure you want to make a copy of this listing?<br>YES NO | × |
|------------------------|----------------------------------------------------------------------------------|---|
| For urgent requests, c | ontact your State Tourism Organisation for support                               |   |

- 5. A copy of the listing will be generated.
- **6.** Update details to ensure the name, description, photos and other relevant details reflect the correct product offering, prior to submitting the listing for review.

## **REMOVING ATDW INFORMATION**

## **DELETING A 'SERVICE TYPE'**

If you need to remove a service type from a listing, navigate to the listing and open it by clicking 'UPDATE'.

**1.** Navigate to the listing you wish to disable by clicking 'UPDATE' on the correct listing.

| atdw    | ATDW-Online                                                       |                                                                   | 🖂 Contact us                          |
|---------|-------------------------------------------------------------------|-------------------------------------------------------------------|---------------------------------------|
|         | Hi <b>Lauren</b> , listing with the ATD <sup>1</sup><br>websites. | W could get your business in front of millions of people globally | through a range of travel and tourism |
| STATS   | Elistings Sort by: Last U;                                        | pdated 🗸 View: 🏢 🎛 🗮                                              | ADD NEW LISTING                       |
| ACCOUNT | Untitled                                                          | 9 mandatory steps to list                                         | UPDATE                                |
|         | Level 3, 121-12<br>5000<br>Category: Accom<br>Listing #: AUD446   | Status: Draft listing modation                                    |                                       |

2. In the top right corner of the listing, select the 'MORE...' option.

| atdw     | ATDW-Online          |                                                             | Contact us                |
|----------|----------------------|-------------------------------------------------------------|---------------------------|
| <b>*</b> | haccommodation 🚽     | Untitled 🥒                                                  | 9 mandatory steps to list |
| LISTINGS | Name & description 🔹 | Listing #: AU0446535                                        |                           |
|          | Accommodation Type 🔹 | Organisation : South Australian Tourism Commission - SASATC | SUMMARY PUBLISH MORE      |
| 57475    | Location =           |                                                             | Do not email operator     |

3. Click the respective name of the service needing to be removed from the dropdown list.

| atdw    | ATDW-Online                                                     |                                                                                                   |          |                                                                                                    | Contact us                                        | SOUTH                   |
|---------|-----------------------------------------------------------------|---------------------------------------------------------------------------------------------------|----------|----------------------------------------------------------------------------------------------------|---------------------------------------------------|-------------------------|
|         | ACCOMMODATION +<br>Name & description +<br>Accommodation Type / | Untitled 🖍<br>Listing #: AUD446535<br>Organisation : South Australian Tourism Commission - SASATC |          | 10 mandatory steps to list                                                                                                    | PUBLISH                                           | MORE                    |
|         |                                                                 | Name & description                                                                                | Required | 0                                                                                                    | LISTINGS<br>Disable lis<br>Clone list<br>Change c | sting<br>ing<br>ategory |
|         |                                                                 | What's the name of the room?                                                                      |          | Guidance                                                                                                    | Export to                                         | Apartments<br>CSV       |
| SON OUT |                                                                 | Apartments How would you describe the room?                                                       |          | different room/accommodation to<br>to provide the distinct advantage<br>ing an accurate description. This i<br>inform potential guests of the fac | TRANSL<br>Manage t                                | ranslations             |

4. On the centre of the screen, click 'Yes' to confirm the removal of the service.

| R.                     | X<br>Delete Service<br>Are you sure you want to delete the service: Apartments?<br>YES NO |
|------------------------|-------------------------------------------------------------------------------------------|
| For urgent requests, o | ontact your State Tourism Organisation for support                                        |

**5.** The service type will then disappear. The listing will need to be submitted for review to have the changes actioned on distributor websites.

**Please note:** This information will be permanently deleted and not able to be recovered. If the details of the service type are needing to be kept for business records, it is recommended to copy the information into a word document and save within the business's filing system.

## DISABLING AN ATDW LISTING

If a business is no longer operating a tourism offering, users can request to disable it. A disablement will archive the listing in the data warehouse, but it will no longer be viewable by a business or organisation and removed from websites.

**1.** On the ATDW Dashboard, find the main listing needing to have a service type removed and click the corresponding 'UPDATE'.

| atdw           | ATDW-Online                                                                                    |                                                    | 🖂 Contact us                          |
|----------------|------------------------------------------------------------------------------------------------|----------------------------------------------------|---------------------------------------|
| LISTINGS       | Hi <b>Lauren</b> , listing with the ATDW could get you websites.                               | r business in front of millions of people globally | through a range of travel and tourism |
| STATS<br>87475 | € Listings Sort by: Name A-Z ▼ Vie                                                             |                                                    | ADD NEW LISTING                       |
|                | Untitled<br>Unvel 3, 121-125, Adelaide, SA<br>500<br>Catagory: FoodDink<br>Liking I: AUG411239 | 6 mendatory steps to list                          | UPDATE                                |

**2.** In the top right corner of the listing, select the 'MORE...' option.

| (atdu)   | ATDW-Online           |                                                            | Contact us                 |
|----------|-----------------------|------------------------------------------------------------|----------------------------|
| ≣        |                       | Untitled 🥒                                                 | ó mandiatory steps to list |
| LISTINGS |                       | Listing #: AU0411239                                       | -                          |
| 2        | Food and Drink Type 🗸 | Organisation: South Australian Tourism Commission - SASATC | SUMMARY PUBLISH MORE       |

3. Click 'Request to Disable' in the drop-down menu.

| (atdue) | ATDW-Online                                                                       |                                                                                     |                         |          |                                  | <b>C</b>                                                                                         | Intactus     |
|---------|-----------------------------------------------------------------------------------|-------------------------------------------------------------------------------------|-------------------------|----------|----------------------------------|--------------------------------------------------------------------------------------------------|--------------|
|         | FOOD & DRINK<br>Name & description<br>Food and Drink Type<br>Location<br>Contacts | Untitled      Using #-AL0411239     Organization South Australian Southern Connects | sion - SAGATC           |          | 6 mandator                       | Submiddery steps to list  Submiddery  P USTINGS  Request to disable  Cone sting  Change category |              |
|         |                                                                                   | Location                                                                            | 1                       | Se Phone | +                                | 👔 Business Info                                                                                  | TRANSLATIONS |
| ų,      | Opening hours                                                                     | Adelaic Level 3, 121-125<br>Waymouth Street                                         | Enter vour ohone number |          | Add Business Manage translations |                                                                                                  |              |

4. On the centre of the screen, click 'YES' to confirm the disablement of this listing.

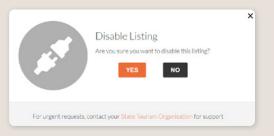

5. On the right of the screen, enter a reason for disabling the listing and click 'CONFIRM'.

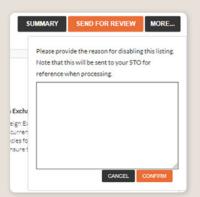

**Please note:** Some websites save information locally on their database. This means if an ATDW listing is disabled, it might not update on that website in a timely manner. If you have disabled your ATDW listing, it has been approved for disablement, but you can see it being promoted on a website, we recommend contacting the website directly about the removal of the information from their systems.

#### CHANGING A LISTING'S OWNING ORGANISATION

If an organisation sells a business to another business, they can organise the transfer of the ATDW listing. This allows for continued promotion of the product offering and continuity with any pre-promoted information on the business. For example, if the business was previously linked in a website blog, the link will still direct to the correct ATDW listing.

To organise a transfer of an ATDW listing, please contact OnlineServices@sa.gov.au and provide the following details:

- Reason for transfer
- Listing name and listing number to be transferred
- Current owning organisation and account user
- > The new owning organisation and account user
- Please Cc in the old and new owning organisations

# **CONTACT US**

## ATDW & DIGITAL MARKETING TEAM

onlineservices@sa.gov.au

### WEBSITES

<u>southaustralia.com</u> <u>tourism.sa.gov.au</u>

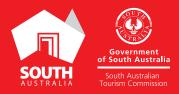